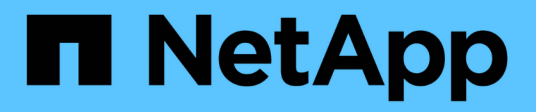

## **Qué es AutoSupport**

SnapManager for SAP

NetApp April 19, 2024

This PDF was generated from https://docs.netapp.com/es-es/snapmanager-sap/windows/task-addstorage-systems-to-the-snapmanager-server-host.html on April 19, 2024. Always check docs.netapp.com for the latest.

# **Tabla de contenidos**

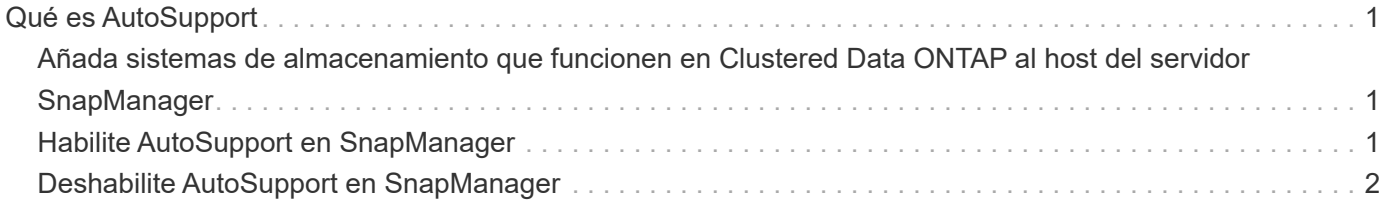

# <span id="page-2-0"></span>**Qué es AutoSupport**

La función AutoSupport permite que el servidor SnapManager envíe mensajes de AutoSupport al sistema de almacenamiento una vez completada la operación de backup.

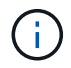

 $\left(\begin{smallmatrix} 1\\1\end{smallmatrix}\right)$ 

SnapManager envía mensajes de AutoSupport solo para las operaciones de backup correctas.

Puede habilitar o deshabilitar AutoSupport asignando los siguientes valores a auto support.on parámetro de configuración en smsap.config archivo de configuración:

- **TRUE**: Activa AutoSupport
- **FALSO**: Desactiva AutoSupport

De manera predeterminada, AutoSupport se habilita en SnapManager.

## <span id="page-2-1"></span>**Añada sistemas de almacenamiento que funcionen en Clustered Data ONTAP al host del servidor SnapManager**

Debe añadir los sistemas de almacenamiento operativos en Clustered Data ONTAP al host del servidor de SnapManager para habilitar AutoSupport. En SnapManager 3.3 y versiones anteriores, AutoSupport solo era compatible con sistemas de almacenamiento que funcionaban en 7-Mode.

#### **Pasos**

1. Añada un equipo virtual de almacenamiento (SVM, antes denominado Vserver) de administrador y una SVM que funciona en Clustered Data ONTAP al host del servidor de SnapManager: **sdcli** transport protocol set -f AdminVserver name or Vserver name -type HTTP -user **admin**

Escriba el siguiente comando: Se muestra el mensaje.

2. Introduzca la contraseña que proporcionó al crear la SVM.

Después de ejecutar el comando correctamente, se ha establecido el nuevo protocolo de transporte. aparece el mensaje.

## <span id="page-2-2"></span>**Habilite AutoSupport en SnapManager**

Debe habilitar AutoSupport, de modo que los sistemas de almacenamiento reciban mensajes del servidor SnapManager para cada operación de backup realizada correctamente.

### **Acerca de esta tarea**

AutoSupport se puede habilitar de dos formas:

• De forma predeterminada, la nueva instalación de SnapManager no contiene auto support.on en la

smsap.config archivo de configuración. Esto implica que AutoSupport está habilitado.

• Puede configurar manualmente el auto\_support.on parámetro.

#### **Pasos**

- 1. Detenga el servidor SnapManager.
- 2. En la smsap.config archivo de configuración, establezca el valor de auto support.on Parámetro a **VERDADERO**.

#### **ejemplo**

auto\_support.on=TRUE

3. Reinicie el servidor SnapManager.

## <span id="page-3-0"></span>**Deshabilite AutoSupport en SnapManager**

Debe deshabilitar AutoSupport si no desea que el sistema de almacenamiento reciba mensajes del servidor SnapManager para cada operación de backup exitosa.

### **Acerca de esta tarea**

De forma predeterminada, AutoSupport se habilita si el archivo de configuración no contiene auto support.on parámetro. En este escenario, debe agregar la auto support.on En el archivo de configuración y establezca el valor en **FALSE**.

#### **Pasos**

- 1. Detenga el servidor SnapManager.
- 2. En la smsap.config archivo de configuración, establezca el valor de auto support.on Parámetro a FALSE.

#### **ejemplo**

auto\_support.on=FALSE

3. Reinicie el servidor SnapManager.

#### **Información de copyright**

Copyright © 2024 NetApp, Inc. Todos los derechos reservados. Imprimido en EE. UU. No se puede reproducir este documento protegido por copyright ni parte del mismo de ninguna forma ni por ningún medio (gráfico, electrónico o mecánico, incluidas fotocopias, grabaciones o almacenamiento en un sistema de recuperación electrónico) sin la autorización previa y por escrito del propietario del copyright.

El software derivado del material de NetApp con copyright está sujeto a la siguiente licencia y exención de responsabilidad:

ESTE SOFTWARE LO PROPORCIONA NETAPP «TAL CUAL» Y SIN NINGUNA GARANTÍA EXPRESA O IMPLÍCITA, INCLUYENDO, SIN LIMITAR, LAS GARANTÍAS IMPLÍCITAS DE COMERCIALIZACIÓN O IDONEIDAD PARA UN FIN CONCRETO, CUYA RESPONSABILIDAD QUEDA EXIMIDA POR EL PRESENTE DOCUMENTO. EN NINGÚN CASO NETAPP SERÁ RESPONSABLE DE NINGÚN DAÑO DIRECTO, INDIRECTO, ESPECIAL, EJEMPLAR O RESULTANTE (INCLUYENDO, ENTRE OTROS, LA OBTENCIÓN DE BIENES O SERVICIOS SUSTITUTIVOS, PÉRDIDA DE USO, DE DATOS O DE BENEFICIOS, O INTERRUPCIÓN DE LA ACTIVIDAD EMPRESARIAL) CUALQUIERA SEA EL MODO EN EL QUE SE PRODUJERON Y LA TEORÍA DE RESPONSABILIDAD QUE SE APLIQUE, YA SEA EN CONTRATO, RESPONSABILIDAD OBJETIVA O AGRAVIO (INCLUIDA LA NEGLIGENCIA U OTRO TIPO), QUE SURJAN DE ALGÚN MODO DEL USO DE ESTE SOFTWARE, INCLUSO SI HUBIEREN SIDO ADVERTIDOS DE LA POSIBILIDAD DE TALES DAÑOS.

NetApp se reserva el derecho de modificar cualquiera de los productos aquí descritos en cualquier momento y sin aviso previo. NetApp no asume ningún tipo de responsabilidad que surja del uso de los productos aquí descritos, excepto aquello expresamente acordado por escrito por parte de NetApp. El uso o adquisición de este producto no lleva implícita ninguna licencia con derechos de patente, de marcas comerciales o cualquier otro derecho de propiedad intelectual de NetApp.

Es posible que el producto que se describe en este manual esté protegido por una o más patentes de EE. UU., patentes extranjeras o solicitudes pendientes.

LEYENDA DE DERECHOS LIMITADOS: el uso, la copia o la divulgación por parte del gobierno están sujetos a las restricciones establecidas en el subpárrafo (b)(3) de los derechos de datos técnicos y productos no comerciales de DFARS 252.227-7013 (FEB de 2014) y FAR 52.227-19 (DIC de 2007).

Los datos aquí contenidos pertenecen a un producto comercial o servicio comercial (como se define en FAR 2.101) y son propiedad de NetApp, Inc. Todos los datos técnicos y el software informático de NetApp que se proporcionan en este Acuerdo tienen una naturaleza comercial y se han desarrollado exclusivamente con fondos privados. El Gobierno de EE. UU. tiene una licencia limitada, irrevocable, no exclusiva, no transferible, no sublicenciable y de alcance mundial para utilizar los Datos en relación con el contrato del Gobierno de los Estados Unidos bajo el cual se proporcionaron los Datos. Excepto que aquí se disponga lo contrario, los Datos no se pueden utilizar, desvelar, reproducir, modificar, interpretar o mostrar sin la previa aprobación por escrito de NetApp, Inc. Los derechos de licencia del Gobierno de los Estados Unidos de América y su Departamento de Defensa se limitan a los derechos identificados en la cláusula 252.227-7015(b) de la sección DFARS (FEB de 2014).

#### **Información de la marca comercial**

NETAPP, el logotipo de NETAPP y las marcas que constan en <http://www.netapp.com/TM>son marcas comerciales de NetApp, Inc. El resto de nombres de empresa y de producto pueden ser marcas comerciales de sus respectivos propietarios.